## **Corby Business Academy**

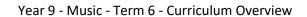

| A |
|---|
|   |

| Week                                        | Learning                                                                                                    | Activities                                                                                                    |
|---------------------------------------------|----------------------------------------------------------------------------------------------------|----------------------------------------------------------------------------------------------------|
| Week 1<br>beginning<br>1 <sup>st</sup> June | This project will help you because film music is a significant part of our daily music experience in the modern world covering a wide range of styles and genres. The project will develop your understanding of how music enhances and creates mood, character and atmosphere. | Complete two tasks contained on the powerpoint presentation.  Task 1  The first task is related to the listening linked on slide 5 of the powerpoint presentation.  • What instruments can you hear?  • How would you describe the dynamics?  • What about the length of the piece?  Task 2                                                                                                    |
|                                             |                                                                                                    | Watch and listen to the four video clips of the man walking along a path (slide 7). Write how each clip makes you feel. You can use the words in the box to help you. Also try and use words of your own.                                                                                                    |
| Week 2<br>beginning<br>8 <sup>th</sup> June | This week you will use your prior knowledge to write 4 short paragraphs based on creating a mood in film music. You will also listen to 10 different film extracts and identify the genre of film.                                                                              | Task 3 Ccomplete the following questions based on musical devices used in film music.  • What musical devices and musical instruments/sounds could you use to build up a climax in an action/thriller/spy film? Your ideas:-  • What musical devices and musical instruments/sounds could you use to create an unsettling atmosphere? Your ideas:-  • What musical devices and musical instruments/sounds could you use to create an exciting but positive atmosphere? Your ideas:-  • What musical devices and musical instruments/sounds could you use to create an atmosphere for the sudden entrance of someone/something important? Your ideas:-  Task 4 Listen to 10 different excerpts of music from films or soundtracks. For each of the 10 excerpts, decide what type of film you think the music comes from. |

## **Corby Business Academy**

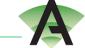

Year 9 - Music - Term 6 - Curriculum Overview

| Week 3<br>beginning<br>15 <sup>th</sup> June | The job of early musical directors in silent films was to compose and combine music which would be used in 'live' film presentations and they often chose pre-existing music from other composers.  The next section of work is based around the film 'The Ghoul'. Briefly, the story of the film is about how Boris Karloff's character – an Egyptologist – comes back from the dead by means of a magic jewel! | Task 5 (a) Watch 'The Ghoul' video 'WITHOUT SOUND' showing three different scenes from a 1933 silent film 'The Ghoul'.  Task 5 (b) If you had to choose some music to accompany each film extract. Which 3 pieces of music would you choose and why? (Think about all the different musical genres and pieces you know)  To accompany film extract 1, I would use because  To accompany film extract 2, I would use because  To accompany film extract 3, I would use because  Task 5 (c) Watch the video clip again with the sound now ON. Listen to the three different audio extracts (all from the music dramas of the composer Richard Wagner). Make notes on how the elements of music are used in each of the three different extracts (dynamics, tempo, instruments). |
|----------------------------------------------|----------------------------------------------------------------------------------------------------|----------------------------------------------------------------------------------------------------|
| Week 4<br>beginning<br>22 <sup>nd</sup> June | In this lesson you will compose film music for a short clip. Alternatively, prepare a performance based around a choice of film music of your choice taken from slides 25-30 of the powerpoint.                                                                                                    | Task 6 Complete the 5 minute reading task. This can be found in the files section of teams.  Task 7 Compose a soundtrack to a haunted house movie clip. You will need to decide whether this will be on your instrument, on a keyboard, on garageband (if you have an ipad, mac or iphone) or using one of the many online composing resources. Take some time to look at the following and decide how you will create your soundtrack: <a href="https://onlinesequencer.net">https://onlinesequencer.net</a> <a href="https://sampulator.com">https://sampulator.com</a> <a href="https://splice.com/sounds/beatmaker">https://splice.com/sounds/beatmaker</a>                                                                                                    |

## **Corby Business Academy**

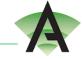

## Year 9 - Music - Term 6 - Curriculum Overview

| Week 5<br>beginning<br>29 <sup>th</sup> June | In this lesson you will continue to compose film music for a short clip. Alternatively, prepare a performance based around a choice of film music of your choice taken from slides 25-30 of the powerpoint. | Here is a haunted house clip with on screen timer: watch this.  Your task is to create a sound track using the advice given in the previous example clip and from the earlier ideas slide, decide how you will present it (drag it in to garageband?) or as an audio file from your phone or one of the earlier online resources                                                                                                    |
|----------------------------------------------|----------------------------------------------------------------------------------------------------|----------------------------------------------------------------------------------------------------|
| Week 6<br>beginning<br>6 <sup>th</sup> July  | In this lesson you will continue to compose film music for a short clip. Alternatively, prepare a performance based around a choice of film music of your choice taken from slides 25-30 of the powerpoint. | Task 8 Have a go at playing these well known film themes on your instrument. If you haven't got an instrument try one of the online pianos such as <a href="https://www.onlinepianist.com/virtual-piano">https://www.onlinepianist.com/virtual-piano</a> . Use the sound files to help you or listen to the original soundtrack. Record and upload your performance for feedback. Have fun Alternatively find you own film clip to rehearse. |
| Week 7<br>beginning<br>13 <sup>th</sup> July | In this lesson you will consolidate the skills you have learned this time by creating an outcome of your choice.                                                                                            | Share your soundtrack or performance with a friend, or family and gather thoughts about what went well and what you could change and improve:  WWW:  EBI:  Finally:  Upload your final track (composition or performance) to teams so that your teacher can give you some feedback which will be based on how you have used the ideas and suggestions provided in this powerpoint or how accurately and musically you have performed.        |